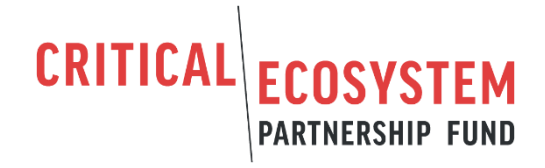

# **CEPF Final Completion and Impact Report**

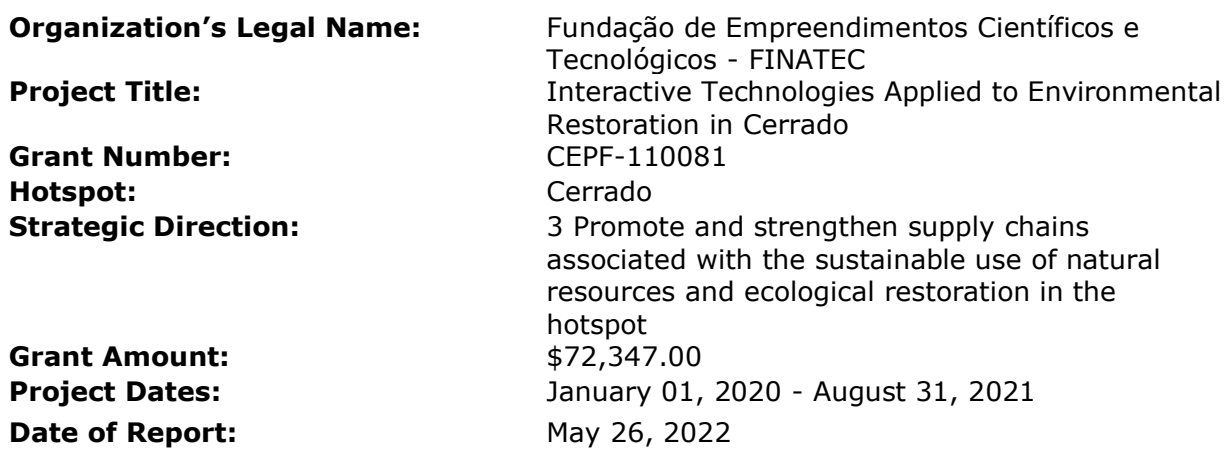

# **IMPLEMENTATION PARTNERS**

#### IMPLEMENTATION PARTNERS

O Projeto contou com a colaboração de parceiros contratados como pessoas jurídicas (PJ)

PJ selecionadas, por meio de edital:

1. Iris Roitman: realizou organização de informações sobre normas dos Projetos de Regularização Ambiental (PRA) dos estados e Distrito Federal no Cerrado. Foi responsável técnica pelo desenho da plataforma e do aplicativo "Radis Cerrado", acompanhamento dos testes de campo e métodos de avaliação do aplicativo, articulação com parceiros, visita de campo para a comunidade quilombola no povoado do Muquém (Niquelândia, Goiás) e auxílio na elaboração de relatórios técnicos.

2. Carto Brasil: Envolveu-se ao longo de todo o projeto, em reuniões para levantamento dos requisitos do aplicativo, por meio da comunicação com os membros do projeto. De forma resumida, a empresa desenvolveu o aplicativo, em constante diálogo com a equipe técnica e de pesquisadores do projeto e realizou a manutenções e atualizações do aplicativo.

3. Thip Soluções em Tecnologia: A PJ envolveu-se exclusivamente, no desenvolvimento de todas as ações para a criação da Plataforma do projeto. Esteve ativa em reuniões com a equipe do projeto para desenho eficaz da Plataforma conforme as exigências.

4. Marcoaureliocar: atuou na elaboração de instrumentos e conteúdo para eventuais oficinas de campo, produção de tutorial acerca do uso e das funcionalidades do aplicativo, elaboração de minicurso na modalidade e na elaboração de indicadores sobre restauração ambiental.

PJ contratadas por Termo de Referência:

1. Allan Francisco: atuou no apoio institucional, elaboração dos relatórios técnicos e na capacitação e ação em Niquelândia/Quilombo do Muquém, para os TICCAs.

2. Barbara Pacheco - Verde Novo: atuou no amplo apoio institucional, no diálogo com técnicos de campo para teste do App e na formulação do PRADA.

3. Cajuí Comunicações (Sara Almeida): desenvolveu toda a parte de comunicação do projeto, além de Evento Online.

# **CONSERVATION IMPACTS**

Planned Long-Term Impacts: 3+ years (as stated in the approved proposal)

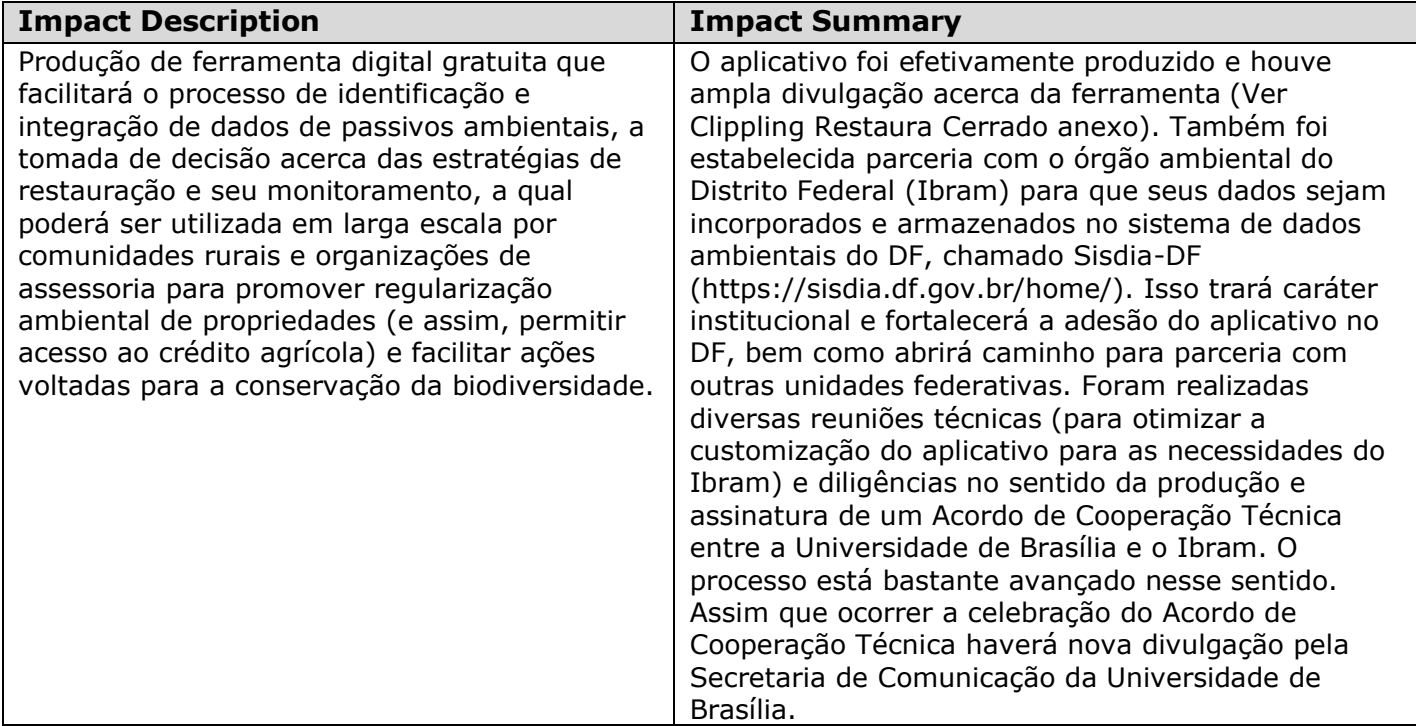

Planned Short-Term Impacts: 1 to 3 years (as stated in the approved proposal)

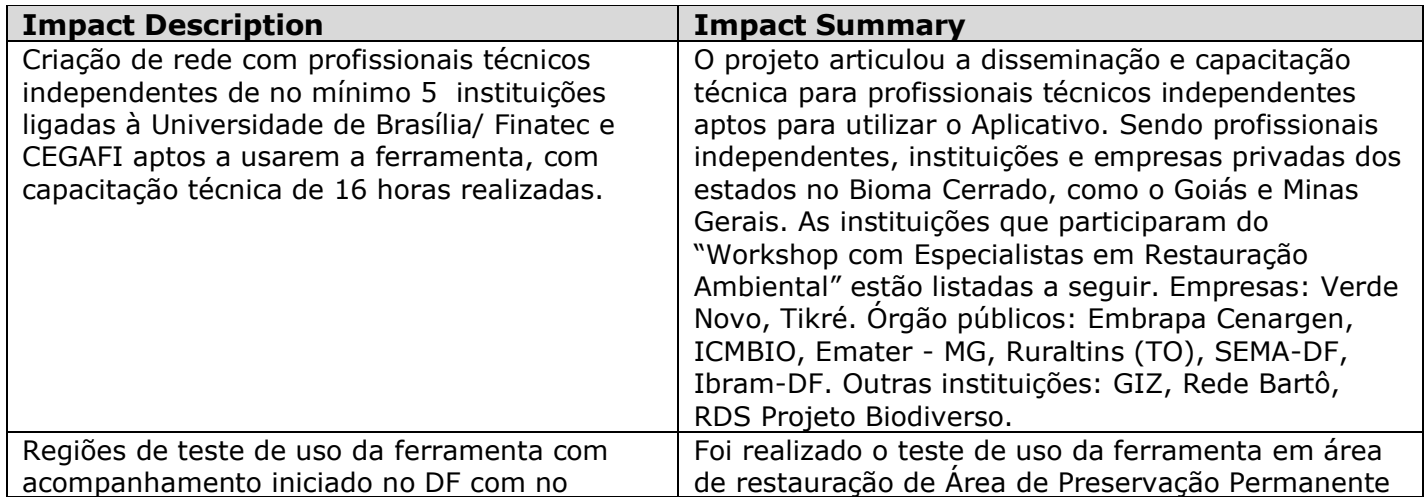

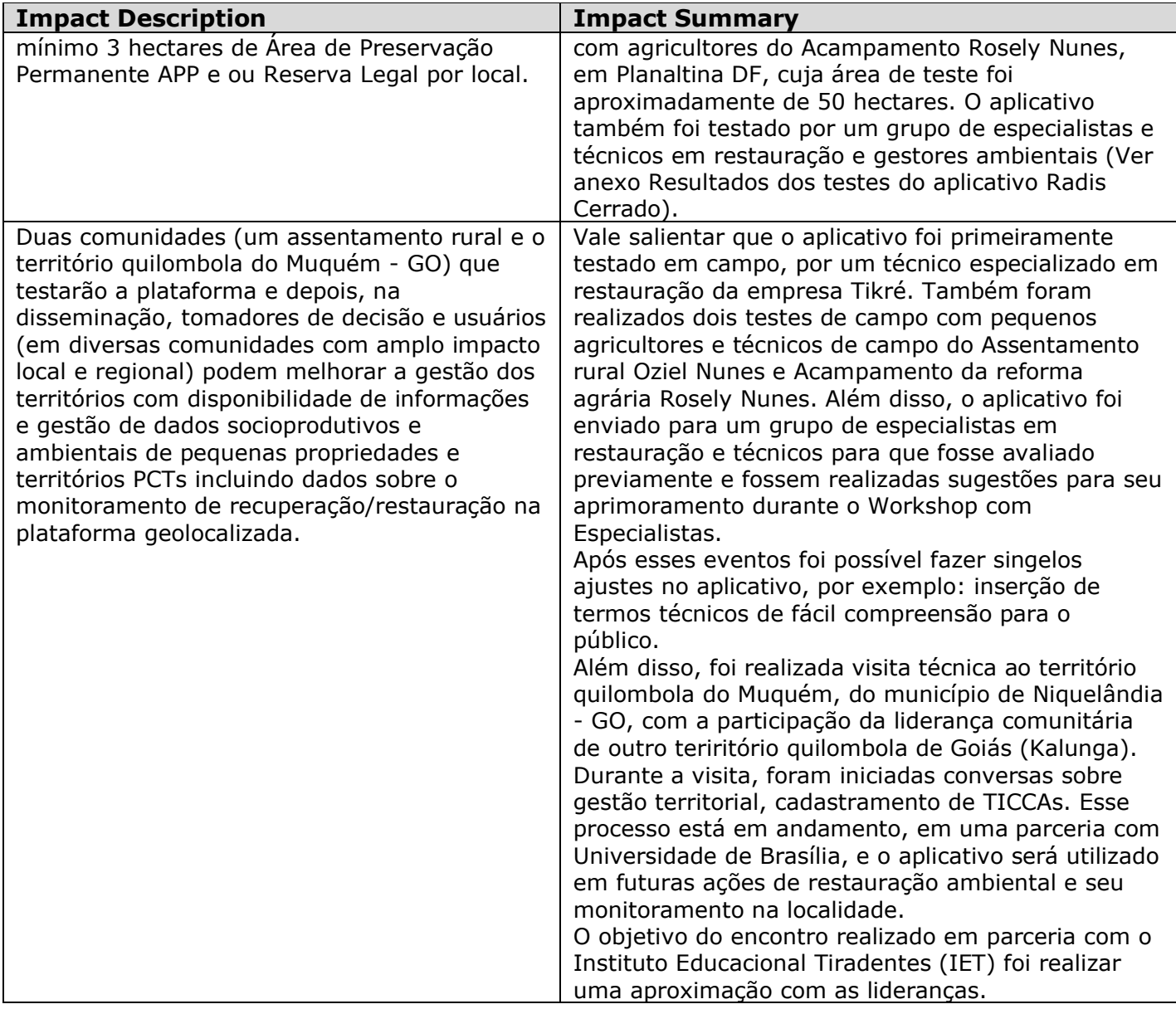

# **Unexpected impacts (positive or negative)?**

A articulação com o Instituto Brasília Ambiental (Ibram) e Secretaria do Meio Ambiente (Sema) do Distrito Federal trouxe impactos inesperados positivos importantes. Os técnicos do Ibram participaram ativamente da discussão, teste e aprimoramento do aplicativo. Além disso, o Ibram se disponibilizou a recepcionar e armazenar os dados de monitoramento dos indicadores ecológicos de recomposição da vegetação nativa, coletados pelo aplicativo, no servidor do Sistema Distrital de Informações Ambientais (Sisdia), "uma plataforma que armazena, atualiza e compartilha, de maneira integrada e segura, dados espaciais ambientais de todo o DF." O acordo de cooperação técnica com o IBRAM estar em tramitação, o qual pode ser acompanhado através do processo 23106.067961/2021-54. Essa parceria deverá ampliar o uso do aplicativo (já que os dados poderão ser transmitidos diretamente para o Ibram, tornando o aplicativo mais atrativo) e contribuir para a alimentação da plataforma Sisida. Essa ferramenta é importante para dar maior transparência sobre o estado evolução da restauração ambiental e melhorar a governança ambiental no DF. Isso poderá servir como exemplo para outros estados avançarem nessa

agenda, tanto na regulamentação de normas de monitoramento como na adoção de nosso aplicativo, que poderá ser adaptado para cada caso.

 Essa colaboração também levou à realização do webinar Diálogos do Cerrado: monitoramento da restauração no bioma, organizado e plea Cajuí Comunicações. A participação dessa empresa também não fora planejada na concepção do projeto, mas foi outro resultado positivo inesperado tanto na realização desse evento com em diversas formas de divulgação (Ver anexo Clipping Restaura Cerrado). O evento foi organizado com 2 objetivos: discutir a pauta de monitoramento do Cerrado nas esferas local e nacional, além de inaugurar oficialmente o aplicativo Radis Cerrado. O encontro teve como moderar o Bruno Bassi (do de Olho nos Ruralistas), e teve a participação de André Lima (advogado e ambientalista), Michael Becker (do Instituto Internacional de Educação do Brasil - IEB, e do Fundo de Parceria para Ecossistemas Críticos - CEPF), o parlamentar Rodrigo Agostinho (da Frente Parlamentar Ambientalista), Daniel Vieira (Pesquisador da Embrapa) e José Sarney Filho (o Secretário do Meio Ambiente). Teve como objetivo, além de lançar o aplicativo Radis Cerrado, abrir espaço para gestores ambientais que atuam em um dos biomas mais biodiversos e ameaçados do mundo. Instituto Internacional de Educação do Brasil (IEB) e do Fundo de Parceria para Ecossistemas Críticos (CEPF Cerrado). O evento teve 236 visualizações até 2 de maio de 2022.

# **PROJECT RESULTS/DELIVERABLES**

#### **Overall results of the project:**

Em linhas gerais, os principais pontos alcançados com o projeto foram:

a) Sistematização de dados referentes à legislação ambiental e informações técnicas importantes para a composição do sistema de coleta de dados ambientais e de monitoramento;

b) Elaboração de um questionário socioprodutivo para pequenos agricultores, assentados da reforma agrária e populações tradicionais (quilombolas).

c) Seleção das variáveis ambientais e perguntas a serem incluídas no questionário socioprodutivo;

d) Mapeamento das funcionalidades, processos, regras de negócio, definição dos requisitos técnicos e estruturais, com base nos objetivos do sistema e dos conteúdos a serem trabalhados;

e) Desenvolvimento da identidade visual do aplicativo Radis Cerrado, para atender a diferentes perfis de usuários.

f) O aplicativo vai auxiliar produtores rurais, na implementação do novo código florestal.

g) A ferramenta digital vai proporcionar um fácil acesso ao monitoramento das áreas degradadas.

h) Alcance dos indicadores de restauração ambiental aplicado ao Cerrado.

Vale destacar que após o lançamento do aplicativo, o projeto foi procurado por vários canais de comunicação para apresentar as características do aplicativo e seus benefícios para o agricultor em processo de regularização ambiental. Segue abaixo algumas das reportagens:

https://g1.globo.com/df/distrito-federal/noticia/2021/09/16/projeto-da-unb-lancaaplicativo-para-monitorar-restauracao-do-cerrado.ghtml

https://www.metropoles.com/distrito-federal/app-desenvolvido-pela-unb-auxiliaagricultores-na-restauracao-do-cerrado

https://www.redebrasilatual.com.br/ambiente/2021/09/aplicativo-cerrado-unb-auxiliacamponeses-quilombolas-restauracao/

Template version: 1 June 2020 Page **4** of **23**

#### O aplicativo está disponivel gratuitamente em

https://play.google.com/store/apps/details?id=com.cegafi.radisCerrado. Ele foi concebido para atender, nesse primeiro momento, a regulamentação acerca do monitoramento da recomposição nativa do órgão ambiental do Distrito Federal. Pode ser mais facilmente adaptado para os estados do Mato Grosso, São Paulo e Paraná, cujas normas de monitoramento e indicadores ecológicos guardam muitas semelhanças. Novas parcerias da UnB podem viabilizar a ampliação para outros estados do bioma Cerrado. Atualmente, a UnB e o Instituto Brasília Ambiental (Ibram) estão em fase de finalização do processo de celebração de acordo de cooperação técnica, o qual estabelece eu o Ibram irá abrigar os dados de indicadores ecológicos coletados pelo aplicativo. Isso vai dar maior transparência a essa informação, maior visibilidade aplicativo e alimentar uma base de dados que poderá servir para pesquisas. Uma vez celebrado esse acordo, pretende-se ampliar a divulgação, a partir da Secretaria de Comunicação da Universidade de Brasília e, buscar novas parcerias para ampliar a sua aplicabilidade a outros estados que já tiverem regulamentado as normas de monitoramento da restauração.

O aplicativo poderá será utilizado, de forma geral, por qualquer técnico, gestor ou proprietário rural (pequeno, médio e grande). Foi idealizado para facilitar a etapa de monitoramento da recomposição da vegetação nativa, etapa final de adequação ambiental nos Programa de Regularização Ambiental.

# **Results for each deliverable:**

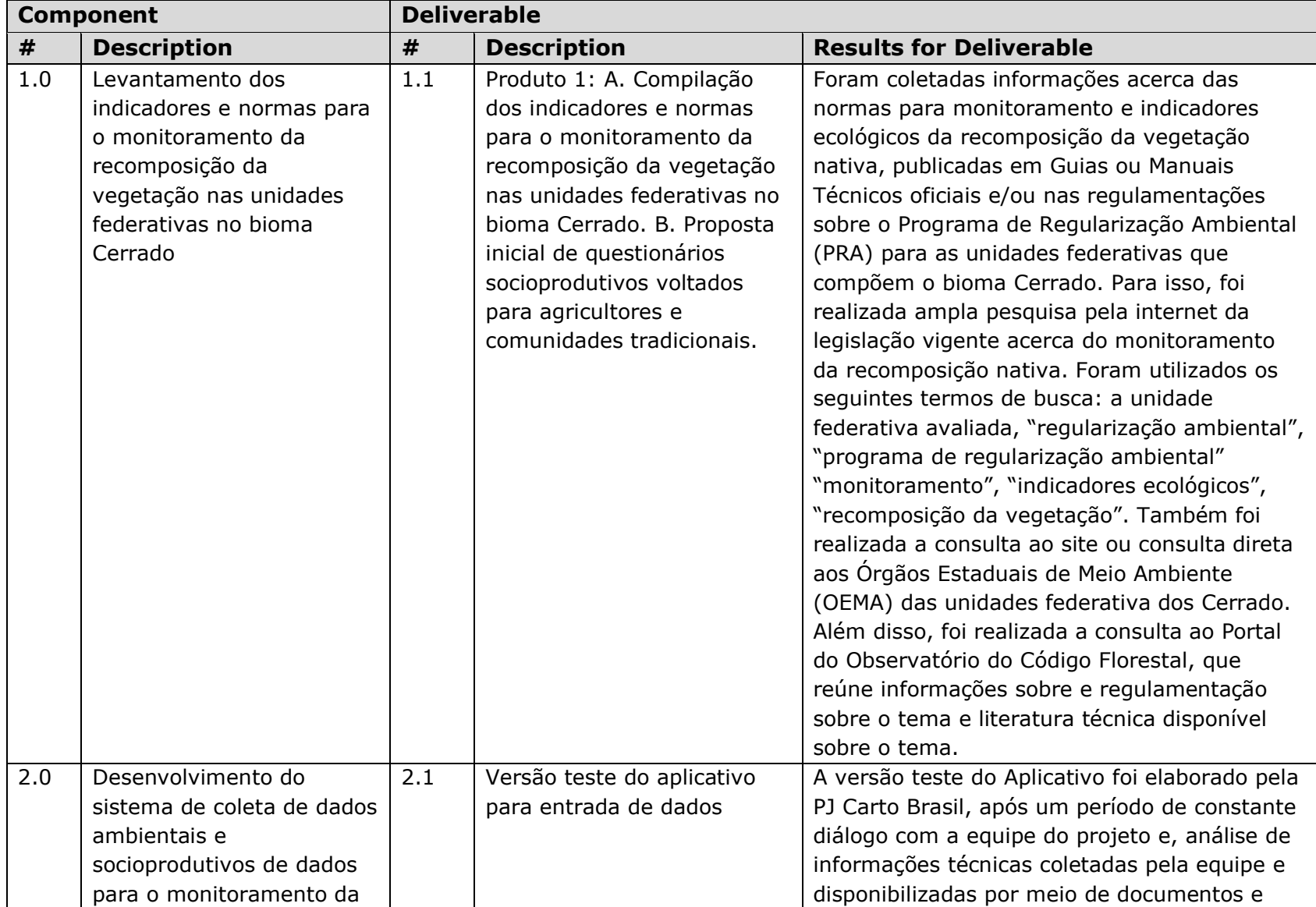

![](_page_6_Picture_223.jpeg)

![](_page_7_Picture_163.jpeg)

![](_page_8_Picture_242.jpeg)

![](_page_9_Picture_224.jpeg)

### **Tools, products or methodologies that resulted from the project or contributed to the results:**

Dentre as ferramentas utilizadas, destaca-se a construção de uma Mailing List (ver Mailing List em Anexo) para o Projeto que, contribuiu no resultado final. Essa lista de contatos (com e-mail, nome e telefone de pessoas físicas e jurídicas) permitiu comunicação direta e convites para acompanhar os avanços do Projeto; bem como disponibilizar a versão teste do Aplicativo para que o maior número de pessoas envolvidas na restauração ambiental realizassem o teste do Aplicativo e fornecessem o seu feedback durante o Workshop. O número de participantes no Workshop e de feedback foi imprescindíveis para elaboração da versão final do Aplicativo de forma satisfatória.

# **PORTFOLIO INDICATORS**

![](_page_9_Picture_225.jpeg)

![](_page_10_Picture_171.jpeg)

![](_page_11_Picture_223.jpeg)

![](_page_12_Picture_181.jpeg)

Template version: 1 June 2020 **Page 13 of 23** 

![](_page_13_Picture_270.jpeg)

![](_page_14_Picture_194.jpeg)

# **GLOBAL INDICATORS**

### **Protected Areas**

Protected areas that have been created and/or expanded as a result of the project. Protected areas may include private or community reserves, municipal or provincial parks, or other designations where biodiversity conservation is an official management goal.

![](_page_15_Picture_98.jpeg)

\*World Database of Protected Areas

\*\*If this is a new protected area, 0 should appear in this column

\*\*\* This column excludes the original total size of the protected area.

### **Key Biodiversity Area Management**

Key Biodiversity Areas (KBAs) under improved management—where tangible results have been achieved to support conservation—as a result of the project.

![](_page_16_Picture_177.jpeg)

#### **Production Landscapes**

Production landscapes with strengthened management of biodiversity as a result of the project.

A production landscape is defined as a site outside a protected area where commercial agriculture, forestry or natural product exploitation occurs.

![](_page_16_Picture_178.jpeg)

### **Benefits to Individuals**

#### • **Structured Training:**

![](_page_16_Picture_179.jpeg)

#### • **Cash Benefits:**

![](_page_16_Picture_180.jpeg)

# **Benefits to Communities**

![](_page_17_Picture_291.jpeg)

![](_page_17_Picture_292.jpeg)

**Characteristics of "Other" Communities:**

# **Policies, Laws and Regulations**

![](_page_17_Picture_293.jpeg)

Template version: 1 June 2020 **Page 18** of 23

![](_page_18_Picture_120.jpeg)

**"Other" Topics Addressed by the Policy, Law or Regulation:**

![](_page_18_Picture_121.jpeg)

### **Companies Adopting Biodiversity-friendly Practices**

A company is defined as a for-profit business entity. A biodiversity-friendly practice is one that conserves or uses natural resources in a sustainable manner.

![](_page_18_Picture_122.jpeg)

### **Networks and Partnerships**

Networks/partnerships should have some lasting benefit beyond immediate project implementation. Informal networks/partnerships are acceptable.

![](_page_19_Picture_164.jpeg)

![](_page_20_Picture_143.jpeg)

# **Sustainable Financing**

Sustainable financing mechanisms generate funding for the long-term (generally five or more years). These include, but are not limited to, conservation trust funds, debt-for-nature swaps, payment for ecosystem services (PES) schemes, and other revenue, fee or tax schemes that generate long-term funding for conservation.

![](_page_20_Picture_144.jpeg)

### **Globally Threatened Species**

Globally threatened species (CR, EN, VU) on the IUCN Red List of Threatened Species, benefitting from the project.

![](_page_20_Picture_145.jpeg)

### **LESSONS LEARNED**

Dentre as lições aprendidas, estão

1) Trabalhe com uma equipe comprometida. A flexibilidade na condução das ações e soluções técnicas foram essenciais para vencer os desafios regimentais e burocráticos inesperados enfrentados no âmbito das instâncias administrativas (no contexto da parceria entre Cegafi e Finatec e com o próprio financiador). Embora impedimentos administrativos tenham freado parte do andamento do projeto, como o atraso nas contratações, a equipe técnica desenvolveu atividades assiduamente e de forma ininterrupta. Esse compromisso foi essencial para a obtenção de resultados positivos.

2) Articule com o setor público. A articulação com atores governamentais, mais especificamente com o órgão distrital do meio ambiente, provou ser estratégia fundamental parta ampliar o alcance e robustez do projeto. Essa articulação acabou por levar a uma parceria não planejada, na qual o Ibram se ofereceu para abrigar os dados de indicadores ecológicos em seu sistema de dados ambientais. Isso deverá garantir longevidade aos impactos do projeto. Essa sinergia entre o terceiro setor e o governo é bastante positiva na agenda ambiental e transparência das informações acerca do estado restauração. 3) Convide a sociedade para contribuir efetivamente. O convite para a comunidade (acadêmicos, especialistas, técnicos em restauração e agricultores) e gestores do órgao

ambiental para contribuírem tecnicamente com o aplicativo foi essencial para otimizar o aplicativo (ver Resultado dos Testes do Aplicativo Radis Cerrado anexo).

d) Invista na comunicação. A contratação de empresa de comunicação, que não foi planejada na concepção do projeto, provou ser um componente importante para a divulgação dos resultados do projeto e garantir a adesão aplicativo.

# **SUSTAINABILITY/REPLICATION**

A parceria estratégica entre a Universidade de Brasília e o Ibram, cujo o Acordo de Cooperação Técnica está em fase final de processamento, deverá garantir longevidade ao projeto no Distrito Federal. A participação da UnB, uma universidade pública federal, que conta com infraestrutura e equipe consolidadas, permite o acompanhamento e ampliação das ações mesmo após o fim do projeto e possibilidade de obtenção de recursos. Por exemplo, algumas das ações que não foram planejadas no início do projeto, como as ações de extensão da comunidade quilombola do Muquém para cadastramento de Ticcas, acabaram sendo realizadas com recursos da própria UnB. Essa aproximação da UnB com a comunidade e acabou por levar à pesquisa de mestrado de uma aluna do Programa de Pósgraduação em Meio Ambiente e Desenvolvimento Rural (em andamento). A aluna conseguiu bolsa de pesquisa e algum recurso financeiro para apoiar sua visitas técncias para a comunidade. Isso despertou o interesse de outros pesquisadores da UnB que podem vir a desenvolver outras ações de pesquisa e extensão em favor da comunidade, sustentabilidade produtiva e conservação da biodiversidade local. O peso a instituição também pode ter contribuído para facilitar a parceri acom o Ibram e a mbrapa.

 A replicabilidade dos resultados será possível se forem realizadas novas parcerias e financiamento para expandir a customização dos indicadores ecológicos para outras unidades federativas. Os estados de Mato Grosso, Paraná e São Paulo possuem protocolos de monitoramento parecidos com o DF e, por isso, a customização para esses estados é mais fácil. Outros estados ainda sequer possuem regulamentação acerca do monitoramento da restauração. Por um lado isso é uma limitação. Por outro lado, a experiência de sucesso do aplicativo com os indicadores do DF pode ser uma oportunidade para atrair esse modelo (de protocolo de monitoramento e inovação com uso do aplicativo) para outros estados.

 Um dos desafios do projeto foi o devido andamento das ações administrativas e contábeis, por parte da Finatec para atender as exigências normativas do CEPF. Felizmente, esses desafios foram superados e houve aprendizados da Finatec nesse sentido.

# **ENVIRONMENTAL AND SOCIAL SAFEGUARDS/STANDARDS**

Nenhuma reclamação foi recebida durante o projeto.

# **ADDITIONAL COMMENTS/RECOMMENDATIONS**

O CEPF teve papel fundamental no financiamento de diversos projetos no Cerrado. Isso foi particularmente importante em um período de extrema escassez de recursos e falta de interesse do governo federal brasileiro em proteger seus ecossistemas e investir na proteção e conservação da natureza. O comprometimento de atores internacionais é essencial para que as metas agenda ambiental, seja nacional ou internacional, sejam cumnpridas.

 A estratégia do CEPF em buscar sinergias entre parceiros também foi importantes para aproximar atores locais e convergir iniciativas semelhantes. Um exemplo prático disso, foi o envolvimento do presente projeto com a iniciativa de TICCAS no Muquém e com Instituto Tiradentes. Na primeira ação no Muquém, a UnB levou uma liderança de outra comunidade quilombola (Kalunga), que também foi contemplada pr prjeto do CEPF, para explicar sua experiência com as TICCAS. Isso também aproximou as duas comunidades e pode facilitar a validação entre pares da futura do Muquém.

 Outro exemplo foi a colaboração do projeto com a Rede Bartô, que também esteve contemplada por outro projeto do CEPF. Esse fortalecimento das relações entre atores locais, promovido pelo CEPF deve levar a parcerias em novos projeto e é extremamente positiva.

 Finalmente, vale ressaltar que o apoio técnico e a flexibilidade do CEPF em permitir alterações (diante de novas oportunidades) e prorrogações (diante de desafios, inclusive aqueles impostos pela pandemis da Covid-19) foi essencial para o sucesso do projeto.

# **ADDITIONAL FUNDING**

![](_page_22_Picture_159.jpeg)

# **INFORMATION SHARING AND CEPF POLICY**

CEPF is committed to transparent operations and to helping civil society groups share experiences, lessons learned and results. For more information about this project, you may contact the organization and/or individual listed below.

Centro de Gestão e Inovação da Agricultura Familiar - CEGAFI. E-mail: [unb.cegafi@gmail.com](mailto:unb.cegafi@gmail.com) e [unbavila@gmail.com](mailto:unbavila@gmail.com)

Template version: 1 June 2020 **Page 23 of 23** of 23